## Mathématiques (formules)

## **Édition au 3-mai-14 ATTENTION CETTE VERSION EST EN TRAVAUX !!!!!!!!!!!!!!!!!!!!!**

Écrire des formules mathématiques n'est pas particulièrement simple. Heureusement, des logiciels spécialisés facilitent grandement le travail. Ces éditeurs mathématiques sont intégrés dans de nombreux texteurs, Word en particulier. Voici un exemple de résultat pour le dosage de l'éthanol :

> $fraction = \frac{v_{\text{\'ethanol pur}}}{V}$  $V_{\rm{vin}}$ *sachant que*  $\mu_{\text{\'ethanol pur}} = \frac{m_{\text{\'ethanol pur}}}{\mu}$ *véthanol pur alors* quelle relation avec les concentrations ? *fraction* <sup>=</sup> *méthanol*  $\mu$ <sub>éthanol</sub>. $V_{\scriptscriptstyle{\nu i n}}$  $=\frac{\rho_{\textit{\'ethanol}}}{\rho_{\textit{\'ethanol}}}$ µ*éthanol*  $=\frac{M_{\text{\'ethanol}}}{M}$ . *n*<sub>éthanol</sub>  $\mu$ <sub>éthanol</sub>. $V_{\textit{vin}}$  $=\frac{M_{\text{\'ethanol}}$ .  $C_{\text{\'ethanod}}^{\text{vir}}}{M}$ µ*éthanol* .*Vvin*  $=\frac{M_{\text{\'ethanol}}. C^{\text{vin}}_{\text{\'ethanol}}}{M}$ µ*éthanol*

Il s'agit d'une image vectorielle que l'on redimensionner et qui peut être modifiée par l'éditeur.

L'éditeur se présente de la façon suivante :

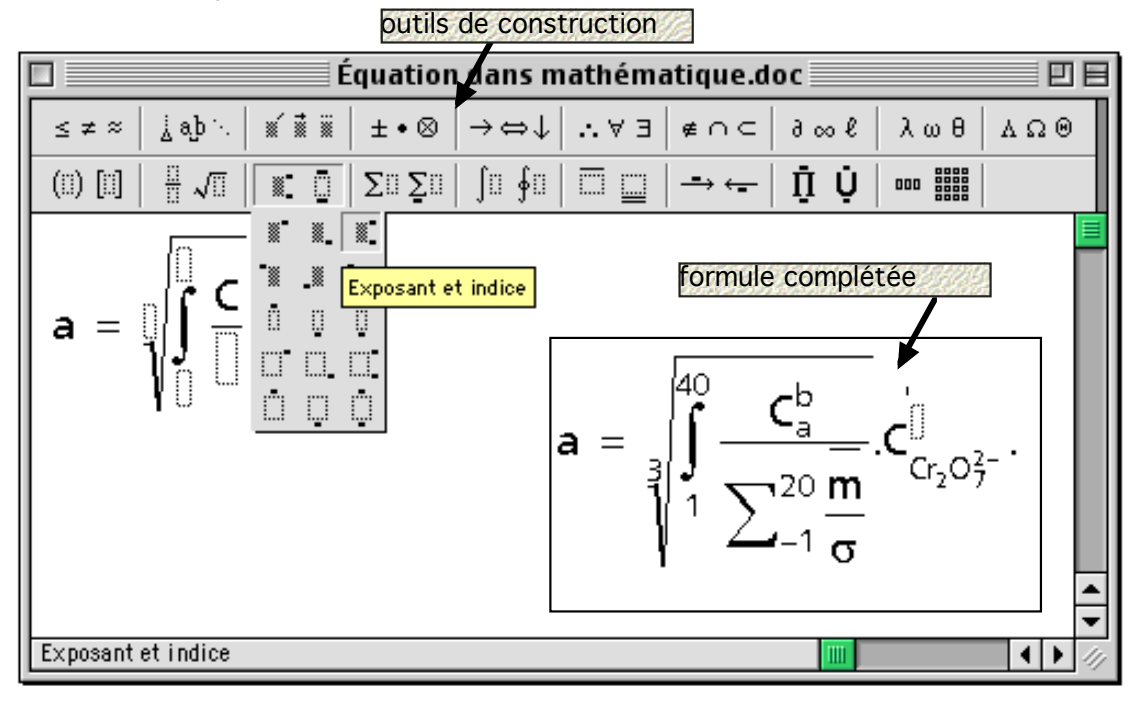

Les différents outils permettent la construction progressive de la formule. Les éléments peuvent s'agrandir au fur et à mesure de la construction si nécessaire.

Il existe un langage (Tex) qui permet de construire les formules sans voir la formule se former au fur et à mesure. Ce type d'outil délicat à utiliser sera laisser aux spécialistes.

## Corrélats :